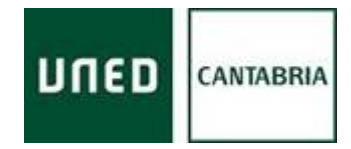

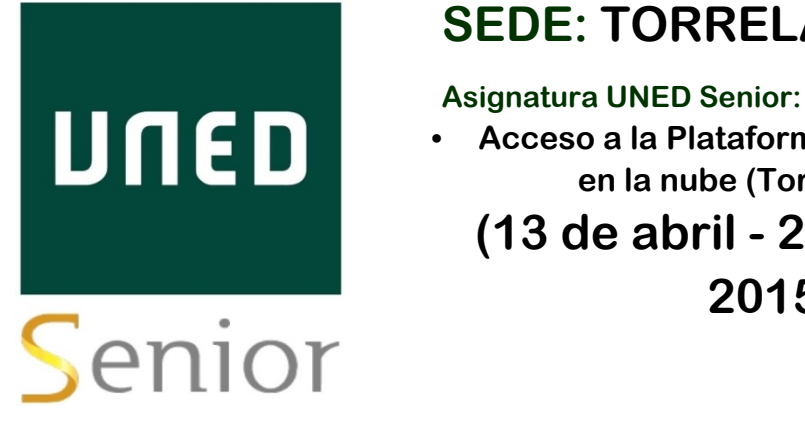

### **SEDE: TORRELAVEGA**

• **Acceso a la Plataforma Google II, trabajo en la nube (Torrelavega).** 

**(13 de abril - 29 de mayo - 2015)** 

## **Introducción**

Se trata de un curso principalmente práctico sobre el uso de los servicios que ofrece gratuitamente el gigante de Internet Google. Mediante presentaciones, ejercicios prácticos, y la realización de tareas aprenderemos que posibilidades nos ofrece Google y como usar las diferentes herramientas gratuitas que pone a nuestra disposición. **(En esta asignatura se recomienda tener conocimientos previos sobre Google para el buen seguimiento de la misma)**

# **¿Dónde se imparte?**

Dependencias del IES Marqués de Santillana, sito en la Avenida de España, nº 2 de Torrelavega.

# **¿Cuándo se imparte?**

Del 13 de abril al 29 de mayo de 2015. Lunes, miércoles y viernes, de 16:00 a 17:30 h.

# **¿Quién lo imparte?**

Francisco Nogués Linares, Profesor de Informática del Programa UNED Senior

# **¿Qué requisitos se piden?**

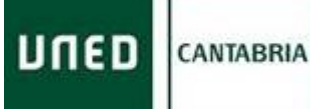

El curso se plantea como un complemento para los alumnos que hayan terminado con éxito el curso anterior: "Acceso a la plataforma Google", sin embargo, se plantea de tal manera que, con toda seguridad, resultará útil para cualquier alumno, especialmente para los alumnos que hayan tenido poco contacto con la informática, aquellos que aún teniendo conocimientos básicos de informática nunca hayan recibido una enseñanza reglada y aquellos que quieran reforzar sus conocimientos y "reciclarse".

## **¿Cuáles son los contenidos del curso?**

● Buscador Google: Conocer los trucos y herramientas de búsqueda necesarios para mejorar nuestras capacidades de búsqueda en la Red

● Mapas: Aprender a buscar una ciudad, región, país, etc., poder conocer el uso de la vista de calle, manejar la tierra en 3D y entender las herramientas para movernos por el mapa. También aprenderemos a calcular una ruta entre dos puntos utilizando diversos medios de locomoción

● Youtube: Iniciarse en el consumo de video por Internet en el mayor portal de videos del mundo y aprender a usar sus herramientas como listas de reproducción, suscripciones a canales, etc.

● Gmail: Ampliar los conocimientos adquiridos sobre el cliente de correo electrónico número 1 del mundo y repasar lo aprendido en cursos anteriores

● Traductor: Entender el funcionamiento del traductor y poder traducir un texto a cualquier idioma.

● Drive: Aprender a crear, guardar y acceder a nuestros archivos desde cualquier dispositivo del mundo. Haremos especial hincapié en la faceta de creación de documentos, hojas de cálculo y presentaciones que nos ofrece esta herramienta novedosa y moderna que es "la nube"

#### **¿Qué actividades se llevarán a cabo?**

Las clases se plantean de forma dinámica y se dividen en tres partes de media hora, de tal manera que la primera parte sea teórica, intentado hacerla lo más amena posible con multitud de ejemplos y explicaciones, la segunda parte es práctica, probando los conocimientos adquiridos durante la parte teórica, y la tercera parte se dedica a la realización de ejercicios que ayuden a la comprensión y retención de la teoría y a la resolución de dudas.

Además se suelen proponer tareas para casa, tanto de lectura como de realización de ejercicios. Si surgen dudas o dificultades se incide y se repasa detenidamente los ejercicios en los que se ha fallado o se ha encontrado excesivamente complejos.

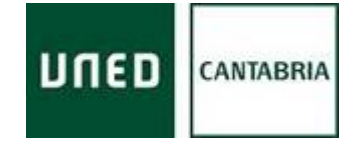

Todo ello con una **metodología**:

- Participativa, a través de la intervención de los estudiantes
- Activa, mediante el aprendizaje a través de la práctica y la aplicación de los conocimientos adquiridos.
- Flexible, adaptándose en cada momento a las necesidades del grupo
- Socializadora, basada en el trabajo en grupo

Como **objetivo** general se plantea integrar a nuestros alumnos en la sociedad de forma plena y lograr que utilicen de forma efectiva sistemas modernos de información y comunicación como un recurso más, satisfaciendo sus inquietudes y desmitificando la complejidad de su manejo descubriendo otra forma de ocio y acceso a la cultura.

Este objetivo general en el ámbito de Internet se puede traducir en los siguientes objetivos:

− Lograr que los mayores utilicen sistemas modernos de información y comunicación como un recurso más

− Mostrar el manejo del ordenador de una forma simple de manera que las personas mayores no encuentren dificultades.

− Acercar a estas personas a la navegación por Internet.

− Mostrar para que sirven las nuevas tecnologías y que podemos obtener con ellas, todas sus ventajas y usos.

− Lograr que los nuevos usuarios se manejen con total independencia.

− Cubrir el tiempo libre y de ocio de estas personas, educándoles en un aspecto nuevo que abarca el día a día de nuestra sociedad.

− Aprender de forma avanzada a comunicarse mediante email y compartir información en la nube

− Usar de manera efectiva las aplicaciones de la plataforma Google, haciendo especial hincapié en Drive